## << After Effects 7.0 >>

, tushu007.com

- << After Effects 7.0 >>
- 13 ISBN 9787502768690
- 10 ISBN 7502768696

出版时间:2007-9

PDF

## http://www.tushu007.com

## , tushu007.com  $<<$  After Effects 7.0  $>>$ After Effects 7.0  $+$ Atter Effects 7.0<br>12 After Effects 7.0 1.

 $2.$ 

 $3.$ 

 $4.$ 

 $50$ 

## $<<$  After Effects 7.0  $>>$

 $1.1$   $1.2$   $1.3$  $1.4$  1.5  $1.6$ 1.6.1 1.6.2 1.6.3 1.7 1.8 2 After Effects 7.0 2.1 After Effects 2.1.1 After Effects 2.1.2 After Effects 2.2 After Effects 7.0 2.3 2.4 2.5 3 After Effects 7.0<br>3.1 3.1.1 File 3.1.2 Edit 3.1.3 Composition 3.1.4 I~ayer<br>3.1.5 Effect 3.1.6 Animatic 菜单 3.1.5 Effect菜单 3.1.6 Animation菜单 3.1.7 View菜单 3.1.8 Window菜单 3.1.9 Help 3.2 3.3 4 After Effects 7.0 4.1  $4.2$   $4.21$  Project Panel  $4.2.2$ (Timeline Panel) 4.2.3 合成面板(Composition Panel) 4.2.4 特效控制面板(Effect Control Panel) 4.2.5 素材面板(Footage Panel) 4.2.6 层面板(Layer Panel) 4.3 本章小结 4.4 5 After Effects 7.0 5.1 Tools Panel 5.2 Info Panel 5.3 Time Controls Panel 5.4 .Audio Panel 5.5 画预设面板(Effects & Presets Panel) 5.6 字符面板(Character Panel) 5.7 段落面板(Paragraph Panel 5.8 Paint Panel 5.9 Brush Tips Panel 5.10 (Align & Distribut Panel) 5.11 Tracker Controls Panel 5.12 (Motion Sketch Panel) 5.13 平滑器面板(The Smoother Panel) 5.14 摆动器面板(The Wiggler Panel 5.15 Smart Mask Interpolation Panel 5.16 5.17 6 After Effects 6.1 6.2 6.3  $631$  6.3.2  $633$ 6.4 6.5 7 After Effects 7.1 2 6.5 7.3 7.4 8  $7.2$   $7.3$   $7.4$   $8$   $8.1$ 8.2 3D Channel(二) 8.3 Audio(二) 8.4 Blur & Sharpen( 糊与锐化) 8.5 Channel(通道) 8.6 Color Correction(颜色校正) 8.7 Distort(扭曲) 8.8 Generate 8.9 Keying 8.10 Matte Tools 8.11 Noise & Grain(1981) 8.12 Paint(1981) 8.13 Perspective(1981) 8.14 Simulation(模拟) 8.15 Stylize(风格化) 8.16 Text(文字) 8.17 Time(时间) 8.18 Transition 8.19 Utility 8.20 8.21 9 9.1 **9.2 Boris AE** 9.3 DigiEffects Effects 9.3.1 DigiEffects Aurori 9.3.2 DigiEffects Berserk 9.3.3 DigiEffects Delirium 9.3.4 DigiEffects CineLook 9.4 Final Effects Complete 9.4.1 Final Effects 9.4.2 Next Effects 9.4.3 Studio Effects插件组 9.5 Knoll光效插件 9.5.1 Lens Flare Pro(镜头光晕专业版) 9.5.2 Knoll Light Factory 9.6 Panopticum系列插件 9.6.1 PAN Fire(火焰) 9.6.2 PAN Lens Pro Ⅲ(透镜专业  $9.7$  Trapcode  $9.7.1$  3D Stroke  $9.7.2$  Echospace 9.7.3 Lux(1) 9.7.4 Particular(1) 9.7.5 Shine(1) 9.7.6 Shine(1) 9.7.6 Shine(1) 9.7.6 Starglow(星光) 9.8 专业抠像插件Primatte Keyer 9.9 Film Magic Pro动画预设 9.10 本章小结  $9.11$  10 10.1 10.1 10.1.1 10.1.1  $10^{10}$   $10^{10}$   $10^{10}$   $10^{11}$   $10^{11}$   $10^{11}$   $10^{11}$   $10^{11}$  Alpha 10.2 Photoshop 10.2.1 Photoshop 10.2.2 Photoshop 10.2.3 Photoshop 10.2.4 Photoshop 10.3 Adobe Illustrator 10.3.1 Illustrator 10.3.2 Illustrator 10.4 Adobe Premiere 10.5 10.6 11 11.1 11.1  $11.2$  11.3  $11.3$ 11.5 11.2 11.3 11.4 11.1 11.1 11.1 11.1 11.1 12.1.2 12.1.2 12.1.2 12.1.2

 $,$  tushu007.com  $<<$  After Effects 7.0  $>>$ 

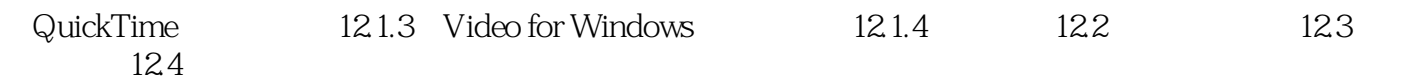

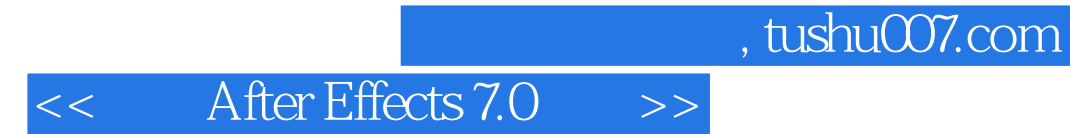

本站所提供下载的PDF图书仅提供预览和简介,请支持正版图书。

更多资源请访问:http://www.tushu007.com